**NBug Crack**

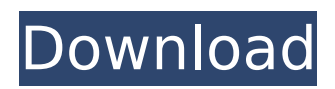

# **NBug Crack [Mac/Win] [Updated-2022]**

NBug is an extremely powerful.NET framework for catching and reporting exceptions. It is available for personal use under the GPL license (GNU General Public License) and is kept up-to-date with the latest third-party technologies. It has no real monetization plans. You can find the download link of NBug on the project's website: We downloaded it and set up a database with the product key that was distributed by the developer. In case you want to download it for yourself, you have to purchase the product license. The developer is planning to offer a free trial version that will not include a credit card. The app is already running on our Tested platform, so we found a lot of bugs that we're not aware of. But let's see what we did and what we found. Check Bugzilla The first thing we did was to create a bug report in the Bugzilla bug tracking system, because this is a great place to store all unhandled exceptions and we can't do any better. Then we started recording our test results in the application's database. We started off with a request for a new project where we had to create a new user, upload a report, and then set up a source control system. I was the only tester and there weren't any issues with our code, but the application found an unhandled exception. To make it easier for other testers, we checked the newly created bug report and started recording our findings. We found a lot of bugs in the code that we didn't know anything about. But we were able to identify two bugs: one of them was raised by a developer, while the other one was a user experience flaw that has been around since the beginning. As it turns out, we were able to recreate both issues, and both were fixed. The developer claimed that the bug that the bug reporting system raised was the correct one, while the other one was caused by an incorrect widget usage. We wanted to report an issue with the widget, but if it's broken it's more important to report that. We hope that everyone has a bug reporting system because it helps us to keep track of issues. In the case of this NBug library, it didn't find any errors in our code. The bug was caused by an error in the GUI that we weren't able to reproduce. Let's see what bugs we found in the system's database:

### **NBug Crack + With Registration Code Free Download**

NBug is a.NET toolkit that eases the bug reporting process. Based on NBug's own API, developers can receive a complete and up-to-date report with all information related to a unhandled exception. The bug report can be customized to include extra information such as additional logs, memory minidumps, debugging symbols, etc. NBug is a.NET library that can help developers to build custom services that automatically send bug reports and can also send error reports to the developer. More Information: Visit the NBug website at: If you'd like to receive NBug in your inbox, please use the sign up button on the website or send an e-mail to cf@fogcreek.com with the subject "Your Name". We will send you an update every time we add something new or make some improvements. There is no hard obligation, it's just a fun feature. Thank you!// Copyright (c) 2012 The Chromium Authors. All rights reserved. // Use of this source code is governed by a BSD-style license that can be // found in the LICENSE file. #include "base/mac/foundation\_util.h" #include "base/strings/sys\_string\_conversions.h" #include "base/strings/utf\_string\_conversions.h" #include "chrome/browser/browser\_process.h" #include "chrome/browser/chrome\_notification\_types.h" #include "chrome/browser/chromeos/login/users/chrome\_user\_manager.h" #include

"chrome/browser/chromeos/login/users/user\_manager.h" #include

"chrome/browser/prefs/pref\_service\_syncable.h" #include "chrome/browser/profiles/profile.h" #include "chrome/browser/ui/chrome\_content\_view.h" #include

"chrome/browser/ui/chrome\_notification\_bubble\_view.h" #include "chrome/common/pref\_names.h" #include "chrome/renderer/chromeos/privacy\_notifications.h" #include

"components/prefs/pref\_service.h" #include "components/prefs/pre b7e8fdf5c8

# **NBug Crack [Win/Mac]**

The bug report typically contains default information about the unhandled exception that occurred and users can either close the app or send a report. Developers can customize the report to include any extra data that may help them dive deeper into the issue and fix it. In fact, by setting up a bug tracker, developers can receive quite an impressive report that is specific to the problematic version. The report is sent to the designated email address and password chosen by the user. The bug is also sent to the developers in the form of an email that contains a link to the app. The link leads directly to a web form that includes additional information about the issue. For example, for memory crashes, the report contains the stack trace of the exception. Explore further: NBug:.NET Bug Reporting & Quality Assurance Tool - The C#/VB.NET Source Code Compile the source code and add the binaries to the nBug project. Click the "Copy" button and select all the files that you want to test (this can easily be done with the Ctrl+C keyboard shortcut). Reserve a Bug Report URL for later use, copy the URL and paste it into your website so that people can report bugs online. The bug report can be sent by email or uploaded to the website directly. The bug report can be sent by email or uploaded to the website directly. Features: Unhandled Exceptions: You can test all your.NET applications and network services for unhandled exceptions and automatically create a bug report. Optional Email Sending: You can send an email to the designated bug report email address so that developers can get notified. Optional Bug Report Sending: You can send a web form automatically so that users can report bugs directly from your website. Additional Information: You can set up additional information in your bug reports to help develop a better solution. Unhandled Exceptions: You can test all your.NET applications and network services for unhandled exceptions and automatically create a bug report. Optional Email Sending: You can send an email to the designated bug report email address so that developers can get notified. Optional Bug Report Sending: You can send a web form automatically so that users can report bugs directly from your website. Additional Information: You can set up additional information in your bug reports to help develop a better solution. Feature Comparison

### **What's New in the?**

The library provides a way for.NET developers to send and receive bug reports in a simple manner. It can be used to automatically detect the bugs, report them and to get the necessary information about the crash, it can install a mini-dump of the memory of the process and it can collect the information from the Windows event log that describes the problem. When a crash happens, NBug will automatically close the app or send an email depending on the settings defined by the developer. Below is a demo of the framework. Enjoy! This video is one of the 5 part series on the use of the Win32 Automation API by Ray Heffron. The topics covered are Debugger.StepInto, Debugger.SteepOut, Debugger.StepOut, Debugger.SteepIn, and Debugger.SteepInMemory. Ray is a Microsoft MVP and professional developer for many years. Today he works for AOZ where he writes Windows programming applications and he is heavily involved in the VCL programming. When Windows was first released, one of the main features was the ability to debug a program. It was a revolutionary and new feature at that time. It has since become a feature that very few people bother to use. The basics were to create a new program, open the newly created program and then debug the code. The methods provided by the debugging API allow a programmer to add what is called breakpoints. Breakpoints are instructions that allow a program to pause when a certain instruction is called. Then we can step through that instruction and debug through the code or a program. We can go into variables and examine them and modify them to find out how they are used. The API also allows the debugging of the main program process if we wish to go into that. Once we are done debugging, we just need to hit F5 to continue to run the program. I created a simple iOS app in Swift yesterday afternoon. It was only done in Xcode and shipped on iTunes Connect. Today I

checked on it and Apple rejected the app due to the fact that it was not 64-bit. I was trying to download the app from iTunes to my MacBook but it was rejected and I couldn't update it. I tried removing the app from iTunes connect, I removed the app from my device and then redownloaded it. It worked and I could finally download it on iTunes. But it also says for iTunes connect under my app that the app is for iPhone and iPad only. So how do

# **System Requirements:**

Minimum: OS: Windows XP/Vista/7/8/8.1/10 (32-bit and 64-bit) Processor: Intel Pentium 4 (2.3GHz or faster) Memory: 256 MB RAM Recommended: Processor: Intel Core 2 Duo (2.0GHz or faster) Memory: 512 MB RAM DirectX: 9

<https://www.teachingideas.co.uk/sites/default/files/webform/natcor967.pdf> <http://teignvalleypedalbashers.co.uk/advert/glowclock> [https://workschool.ru/upload/files/2022/07/qbhUggzo6fuh8WIcW21s\\_04\\_d7b73691ac8b8747333111f](https://workschool.ru/upload/files/2022/07/qbhUggzo6fuh8WIcW21s_04_d7b73691ac8b8747333111f294d33e1f_file.pdf) [294d33e1f\\_file.pdf](https://workschool.ru/upload/files/2022/07/qbhUggzo6fuh8WIcW21s_04_d7b73691ac8b8747333111f294d33e1f_file.pdf) [https://agile-anchorage-16985.herokuapp.com/Podurama\\_Podcast\\_Player.pdf](https://agile-anchorage-16985.herokuapp.com/Podurama_Podcast_Player.pdf) <https://calm-meadow-86996.herokuapp.com/crislean.pdf> <https://friendly-loonie-02042.herokuapp.com/nerhila.pdf> [https://itsakerhetsbolaget.se/wp-content/uploads/2022/07/Widget\\_mp3\\_player.pdf](https://itsakerhetsbolaget.se/wp-content/uploads/2022/07/Widget_mp3_player.pdf) <http://www.ndvadvisers.com/?p=> <https://colombiasubsidio.xyz/?p=12034> <https://gametimereviews.com/autospreadsheet-crack-pc-windows-updated-2022/> <https://kingplasocingedoki.wixsite.com/tdebcahalko/post/artlantis-studio-crack-keygen-free> <https://www.reperiohumancapital.com/system/files/webform/pleamama977.pdf> <http://solaceforwomen.com/?p=41615> [https://maple-backbacon-63159.herokuapp.com/Fisheye\\_Explorer.pdf](https://maple-backbacon-63159.herokuapp.com/Fisheye_Explorer.pdf) [https://wocially.com/upload/files/2022/07/MlQouG6S9fvhNRgElJU4\\_04\\_d7b73691ac8b8747333111f29](https://wocially.com/upload/files/2022/07/MlQouG6S9fvhNRgElJU4_04_d7b73691ac8b8747333111f294d33e1f_file.pdf) [4d33e1f\\_file.pdf](https://wocially.com/upload/files/2022/07/MlQouG6S9fvhNRgElJU4_04_d7b73691ac8b8747333111f294d33e1f_file.pdf) <https://epkrd.com/infoic-crack-serial-key-free-download-for-windows/> [https://shrouded-shelf-34542.herokuapp.com/Vinera\\_HD.pdf](https://shrouded-shelf-34542.herokuapp.com/Vinera_HD.pdf) [http://www.khybersales.com/2022/07/04/jbatch-it-6-38-crack-full-version-free-download-win-mac](http://www.khybersales.com/2022/07/04/jbatch-it-6-38-crack-full-version-free-download-win-mac-april-2022/)[april-2022/](http://www.khybersales.com/2022/07/04/jbatch-it-6-38-crack-full-version-free-download-win-mac-april-2022/) [https://clubnudista.com/upload/files/2022/07/vV7laP4UIloynFrbCwEX\\_04\\_d7b73691ac8b8747333111f](https://clubnudista.com/upload/files/2022/07/vV7laP4UIloynFrbCwEX_04_d7b73691ac8b8747333111f294d33e1f_file.pdf) [294d33e1f\\_file.pdf](https://clubnudista.com/upload/files/2022/07/vV7laP4UIloynFrbCwEX_04_d7b73691ac8b8747333111f294d33e1f_file.pdf) [https://startclube.net/upload/files/2022/07/bllqeHBaTfwPktbCijc2\\_04\\_d7b73691ac8b8747333111f294](https://startclube.net/upload/files/2022/07/bllqeHBaTfwPktbCijc2_04_d7b73691ac8b8747333111f294d33e1f_file.pdf)

[d33e1f\\_file.pdf](https://startclube.net/upload/files/2022/07/bllqeHBaTfwPktbCijc2_04_d7b73691ac8b8747333111f294d33e1f_file.pdf)